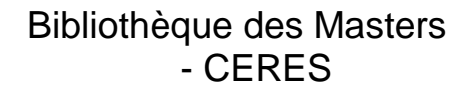

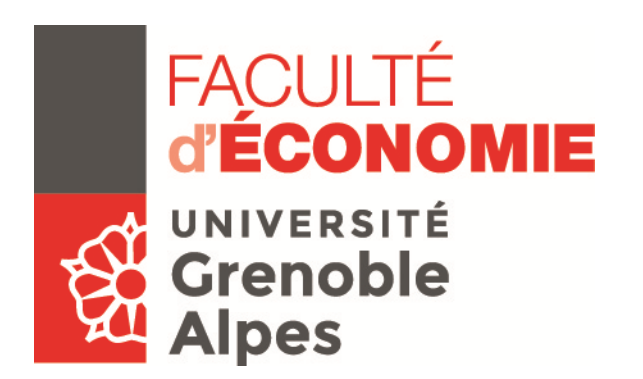

# Consignes de rédaction du Mémoire

La mise en page de votre mémoire demande de suivre les consignes suivantes :

#### **Page de titre**

La page de titre doit être conforme à la page de titre ci-dessous. Cette page n'est pas numérotée.

#### **Page de garde**

Cette page doit rester blanche. La numérotation des pages commence à partir de cette page mais la numérotation ne doit apparaitre qu'à partir de la page de sommaire.

#### **Avant-propos, préface, avertissement**

Indiquer la mention suivante :

La Faculté d'Economie de Grenoble de l'Université Grenoble Alpes n'entend donner aucune approbation aux opinions émises dans les mémoires des candidats au Master ; ces opinions doivent être considérées propres à leur auteur.

Le mémoire est un essai d'application des méthodes et outils acquis au cours de la formation. Il ne saurait donc être retenu comme un travail achevé auquel l'Université conférerait un label de qualité qui l'engagerait.

Ce travail est, a priori, un document confidentiel qui ne saurait être considéré sans l'accord de son auteur.

#### **Remerciements**

#### **Sommaire / Table des matières** sous 2 ou 3 niveaux

*Exemple tiré d'un mémoire de M1 :* 

# **SOMMAIRE**

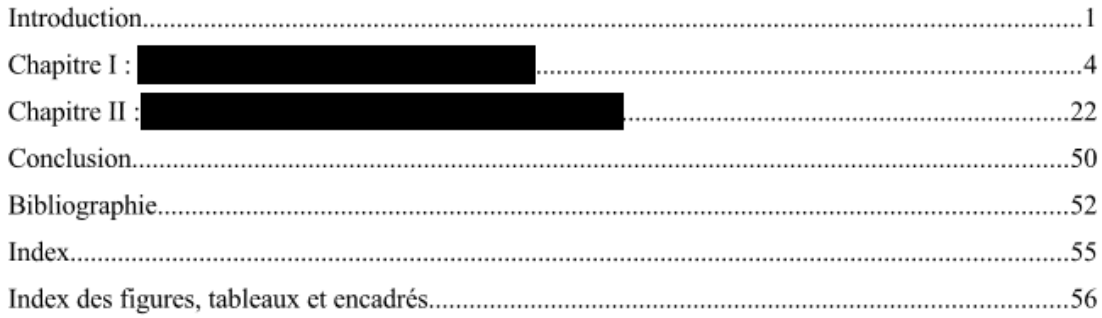

# **Introduction**

# **Corps du mémoire**

Entête et pied de page

 -Entête (facultatif) : vous pouvez indiquer votre nom et le titre de votre mémoire -Pied de page : les pages doivent être numérotées

*Exemple de structuration tiré d'un mémoire de M1 :* 

Chapitre I : XXXXXXXXXXX [Texte…]

I.1 - XXXXXXXXXXX [Texte…]

I.1.1 - XXXXXXXXXXX [Texte…]

I.2 - XXXXXXXXXXX [Texte…]

I.2.1 - XXXXXXXXXXX [Texte…]

I.3.1 – XXXXXXXXXXX [Texte…]

I.3.2 - XXXXXXXXXXX [Texte…]

Chapitre II : YYYYYYYYYYY [Texte…]

II.1 - YYYYYYYYYYY [Texte…]

I.1.1 - YYYYYYYYYYY [Texte…]

I.2 - YYYYYYYYYYY [Texte…]

I.2.1 - YYYYYYYYYYY [Texte…]

Etc.

Note de bas de pages : cela permet un renvoi aux références que vous utilisez tout le long votre travail d'étude.

# **Conclusion**

# **Bibliographie**

Cela reprend toutes les sources que vous avez utilisées durant vos recherches et la rédaction de votre mémoire.

Veuillez référer en priorité les consignes de votre directeur de mémoire.

Le document « Références bibliographiques » reprend les styles de rédaction. Ce document est consultable dans votre ENT : Moodle  $\rightarrow$  Faculté d'Economie  $\rightarrow$  DOCUM (Mémoires)

## **Tables des annexes & les annexes**

Elle doit comporter le numéro de l'annexe, le titre de l'annexe et le numéro de pages. La numérotation des pages doit continuer dans les pages d'annexes.

## **Sigles et abréviations utilisés**

### **Glossaire**

# **Dernière page ou 4ème de couverture**

Cette page doit comporter un résumé en français et/ou en anglais (environ 250 mots). Vous devez également indiqué des mots-clés correspondants à votre travail (environ 5 à 10 mots en français et/ou en anglais).

> Fait à Grenoble, le 8 février 2010 Révisé le 14 avril 2016 Laure Bergeret.

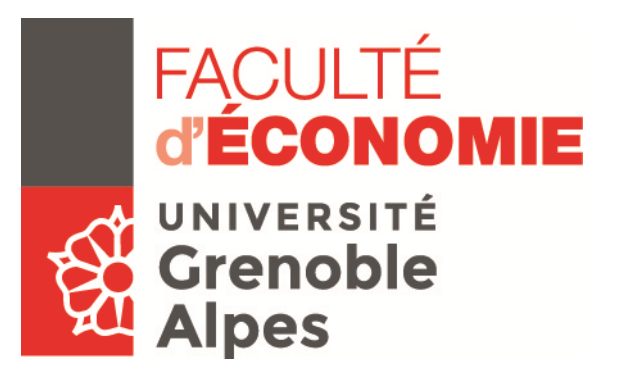

Prénom NOM

# Titre du mémoire

Mémoire de Master 1 ou 2 Spécialité **Option** Année universitaire

Sous la direction de M. ou Mme Prénom NOM

Faculté d'Economie de Grenoble 1241, rue de résidences – Université Grenoble Alpes CS 40700 38058 GRENOBLE CEDEX9